$VAP$  **VASS** 

23 10

進 藤 博 子*†*<sup>1</sup> 永 井 隆 博*†*<sup>1</sup> 重 野 寛 *†*<sup>2</sup>

近年の無線 LAN アクセスポイント (AP) の高密度な配置は AP 間でチャネル競合 を引き起こし,モバイルノード(MN)の通信のスループットを低下させる.チャネル 競合を緩和する研究に VAP (Virtual Access Point) がある. VAP とは仮想化技術 により物理的な AP 機器 (PhyAP) から分離させた AP の機能である. 複数の VAP を 1 台の PhyAP に配置することで,使用する PhyAP 数を削減できチャネル競合を 緩和できる.またユーザが他ドメインの PhyAP に自ドメインの VAP を配置するこ とで MN の通信品質,利便性向上が図れる.しかし,他ドメインの PhyAP 情報は 通常取得できないためユーザ単独での VAP 配置場所決定, VAP 配置は困難である. そこで本稿では,ユーザによる VAP 配置の支援システム VASS(VAP Allocation Supporting System for users)を提案する.VASS では,管理サーバがユーザに対 しチャネル競合を抑えつつ MN の通信品質向上が見込める VAP 配置場所を提示し, ユーザが指定した PhyAP に VAP を配置することでユーザによる VAP 配置を支援 し通信の利便性を向上させる.

# **VASS: VAP Allocation Supporting System for Users**

Hiroko Shindo,*†*1 Takahiro Nagai*†*1 and Hiroshi Shigeno*†*<sup>2</sup>

Recently, access points (APs) have been set up in high density, which leads channel interference between APs, and results in declining throughput of mobile nodes (MNs). To degrade the channel interference, virtual access point (VAP) has been researched. VAP is function of AP that is separated from physical AP (PhyAP). By allocating VAPs to one PhyAP, we can reduce the number of running PhyAP to degrade the channel interference. Also, by allocating user's VAP to other domain's PhyAP, communication quality and convenience of MNs can be improved. However, due to a lack of the other PhyAP's information, users alone are hard to allocate their VAPs. To solve this problem, we propose VASS (VAP Allocation Supporting System for users). In VASS, management server presents a PhyAP to be allocated VAPs to, which can improve communication quality without channel interference, and executes VAP allocation instead of users, which can support users to improve communication convenience.

**1.** 

近年,無線 LAN の普及に伴い,無線 LAN アクセスポイント(AP)が高密度に設置され る場合がある.特に学校やオフィスのような狭い範囲に多数のドメインが存在する場所では, AP 間でチャネル競合が発生する. なぜなら、一般に各ドメインの管理者は自由に AP を配 置,設定するため,その結果 AP の電波到達範囲が重複することがあるからである.チャネ ル競合が発生すると、通信が不安定になりスループットの低下や遅延を招く<sup>1)</sup>.

文献2)–4) では,複数の AP を仮想化し 1 台の物理的な AP(PhyAP: Physical Access Point)に集約することでチャネル競合を緩和させる.その仮想化された AP を VAP(Virtual Access Point)と呼ぶ.本稿ではあるドメインの VAP を任意のドメインの PhyAP 上で起 動することを VAP 配置と呼ぶ.

VAP の他の利用例として,ユーザが他ドメインの PhyAP に自ドメインの VAP を配置 することが考えられる.自ドメインの PhyAP より他ドメインの PhyAP の方が電波状況や 帯域負荷等の観点から接続に適する場合,その PhyAP への VAP 配置により MN のスルー プットや遅延を向上できる.また、自ドメインの PhyAP が近くに存在しない場合,他ドメ インの PhyAP へ VAP を配置すればユーザは新たに PhyAP を設置することなく MN を 自ドメインネットワークに接続できる.またいずれの場合も新たに PhyAP を設置しないた め、VAP の設定が適切ならチャネル競合を増長させないという管理者側の利点もある.

ユーザによる VAP 配置のためには VAP 配置場所決定, VAP 配置作業の必要があるが, ユーザ単独ではどちらも困難である.適切な VAP 配置場所決定には各 PhyAP 情報を同時 に収集し比較する必要があるが,一般に MN は一度に複数の PhyAP に接続できないため, ユーザ単独では困難である.また無作為な VAP 配置場所決定では,電波強度が低い PhyAP や帯域負荷が高い PhyAP に VAP が配置されることがあり,その場合には MN のスルー プットは低下する.さらに,ユーザが他ドメインの PhyAP の設定を変えることはセキュリ ティ上問題があるためユーザ単独では VAP を配置できない.

そこで本稿では,ユーザによる VAP 配置支援システム VASS(VAP Allocation Support-

Graduate School of Science and Technology, Keio University *†*2 慶應義塾大学理工学部

Faculty of Science and Technology, Keio University

*<sup>†</sup>*1 慶應義塾大学大学院理工学研究科

ing System for users)を提案する.VASS では,管理サーバがユーザに対し各 PhyAP の 情報を提示すると同時に電波強度と帯域使用状況を考慮した VAP 配置場所の推奨を行う. これによりユーザは各 PhyAP 情報を同時に収集可能になり,推奨された PhyAP に VAP を配置すれば MN のスループット低下を回避できる.そしてユーザはそれらの情報を基に 最終的に VAP 配置場所を決定する.何らかの理由で推奨された PhyAP に VAP を配置し たくない場合にもユーザが独自に VAP 配置場所を決定できる.ユーザは VAP 配置場所を 決定すると管理サーバに VAP 配置を委託し,管理サーバによって VAP 配置が完了する.

以下, 2 章で VAP の概要, 利用例, ユーザによる VAP 配置における問題点について述 べ,3 章で VASS を提案する.そして 4 章で実装と評価,5 章に結論を示す.

## $2.$

## **2.1 Virtual Access Point VAP**

Virtual Access Point(VAP)とは,チャネル競合緩和のために仮想化技術によって構築 された AP である.VAP に対し,物理的な AP を Physical AP(PhyAP)と呼ぶ.VAP は仮想化技術によって構築されているため,1 つの PhyAP 上で各ドメインの VAP ごとに 異なるポリシーやサービスを個別に実現できる.ポリシーとは認証方式やアドレスの割当 方法,セキュリティ規則等を決定するネットワーク運用規定であり,サービスとはサーバか ら提供されるメールサービスやウェブサービス等である. 移動後の VAP から所属していた ネットワークへの通信は VAP ごとに作成される論理的なデータリンク層ネットワーク上で 行われるため,VAP が移動しても MN の通信を維持できる. さらに, 1台の PhyAP に複数 の VAP が集約されていても, VAP 間で通信を分離できる. したがって, VAP は各ドメイ ンのポリシー・サービス, MN の通信維持を保証しながらセキュアに他ドメインの PhyAP に配置できる.

## 2.2 VAP

## **2.2.1 VAP**

1台の PhyAP に複数の VAP を配置すれば、VAP を集約できる. VAP 集約により、使 用する PhyAP 数を削減しチャネル競合を緩和できる.図 1 に VAP 集約の例を示す.2 台 の PhyAP と 2 台の MN があり, PhyAP1 に MN1 が, PhyAP2 に MN2 が接続している. また, MN2 は PhyAP1 からの電波も受信できるため, PhyAP1 とも接続可能である. こ の時, 2台の PhyAP が使用するチャネルの周波数帯域が重複していると, チャネル競合が 発生し, MN2 の通信効率が悪くなる<sup>1)</sup>. そこで両 PhyAP を仮想化し, それぞれの PhyAP

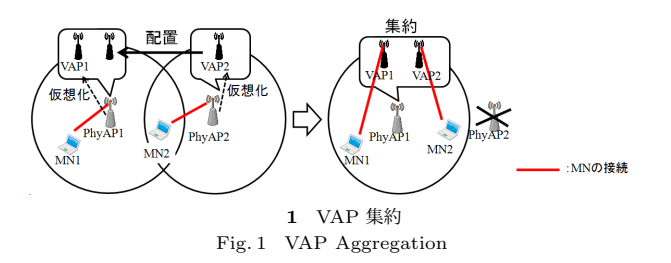

上に VAP1, VAP2 を構築し, MN はそれぞれの VAP に接続する. その後, 両 MN が接 続可能である PhyAP1 に VAP2 を配置し, PhyAP1 上に 2 台の VAP を集約する. MN2 は PhyAP1 上の VAP2 と通信するため, PhyAP2 を停止できる. このように図 1 のよう なケースでは VAP 集約によって、起動する PhyAP 数を削減し、稼働する AP 密度を低く することでチャネル競合問題が解決される.

## **2.2.2 MN**  $VAP$

VAP の他の利用例としてユーザが MN の通信品質, 利便性の向上のためにユーザが他ド メインの PhyAP に自ドメインの VAP を配置するケースが考えられる.図 2 にユーザによ る VAP 配置の例を示す.MN2 は自ドメインの PhyAP2 より他ドメインの PhyAP1 からの 方がより強い電波を受信できる時,MN のスループット向上のため PhyAP1 に VAP2 を配 置する.なぜなら,無線インタフェースのチップセットに実装されている ARF(Auto Rate Fallback)は受信電波強度の低い端末に対してエラーレート増加への対処のために、伝送 レートを落とすため5),より受信電波強度の高い PhyAP に接続した方が MN のスループッ トを高くできるからである.また、MN3 は自ドメインの PhyAP3 の電波到達範囲外に位 置するため自ドメインの PhyAP3 には接続できず PhyAP1 には接続できる場合,PhyAP1 に VAP3 を配置することで通信の利便性向上を図る.これにより他ドメインの PhyAP を 利用して自ドメインネットワークに接続できる.

## **2.3 VAP**

ユーザによる VAP 配置実現のためにはユーザが VAP 配置場所を決定しその PhyAP に VAP を起動する必要があるが,以下の理由からそれは困難である.第 1 に,適切な VAP 配置場所決定には各 PhyAP の電波強度や帯域使用状況の情報を同時に収集し比較する必要 がある.一般にそれらの PhyAP 情報はその PhyAP に接続しなければ取得できない.しか し,通常の MN は同時に複数の PhyAP に接続できないため,ユーザ単独による VAP 配

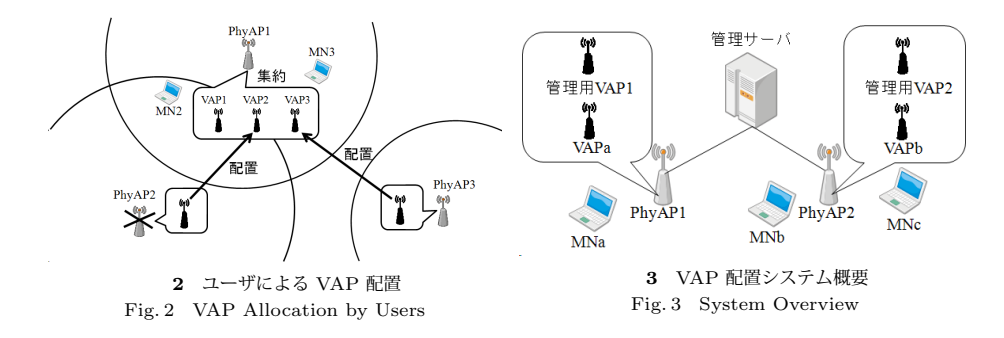

置場所決定は困難である.情報を収集せず,無作為に VAP 配置場所を決定する方法も考え られるが,電波強度が低い PhyAP や帯域負荷が高い PhyAP に VAP が配置されると MN のスループットは低下する. なぜなら. PhyAP の無線インタフェースで ARF が働いたり, PhyAP で帯域の過負荷が発生したりするからである<sup>5),6)</sup>. よって、各 PhyAP 情報をユー ザに代わって収集し,各 PhyAP の電波強度と帯域使用状況を考慮して推奨される VAP 配 置場所をユーザに提示する仕組みが必要である.第 2 に,他ドメインの PhyAP はユーザの VAP 情報を保持していないため VAP を起動できない.VAP の情報とは VAP のイメージ ファイル,インタフェースの設定等である.VAP 配置には PhyAP に VAP のイメージファ イルを読み込ませ,PhyAP と VAP のインタフェースをブリッジさせる必要がある.これ らの操作はセキュリティの観点からユーザ単独では行えないため,ユーザは PhyAP の管理 者への VAP 配置の委託が必要である.

よってユーザに代わって各 PhyAP 情報を収集し,ユーザに対し推奨される VAP 配置場 所を提示し,ユーザが指定した PhyAP への VAP 配置を実行するシステムが必要である.

## **3. VASS (VAP Allocation Supporting System for users)**

本章では,2.3 節で述べたユーザによる VAP 配置における問題点を解決するために,ユー ザによる VAP 配置支援システム VASS(VAP Allocation Supporting System for users) を提案する.VASS は管理サーバを用いるシステム構成であり,主に管理サーバによる情報 収集, VAP 配置場所決定アルゴリズム, VAP 配置の代理実行から成る.

**3.1** システム概要

本システムの概要を図 3 に示す.1 台の管理サーバ,各ドメインによって用意された複数 の PhyAP, 管理用 VAP, ユーザの VAP, MN でシステムは構成される. 管理サーバは全

PhyAP と有線で接続されており,各 PhyAP 情報の収集・管理,推奨される VAP 配置場 所の算出,VAP 配置実行を行う.管理用 VAP とは各 PhyAP ごとに存在しユーザによる VAP 配置が完了するまでの間ユーザと管理サーバとの通信を維持するためにユーザが仮に 接続する VAP である.

ユーザは管理用 VAP に接続し情報を要求する.管理サーバはユーザからの要求を受け 取ると各 PhyAP の情報を収集し,その情報をユーザに対し提示する.また管理サーバは VAP 配置場所決定アルゴリズムによって推奨される VAP 配置場所を求めユーザに対し提示 する.各ユーザはそれらの情報を基に VAP 配置場所を決定し,管理サーバに VAP 配置を 委託する.管理サーバはユーザの指定した PhyAP でユーザの VAP を起動することでユー ザの VAP 配置が完了する.

#### $3.2$

各ユーザは接続可能な管理用 VAP に接続し,管理サーバに情報を要求する.管理サーバ はユーザから情報収集の要請を受けると各種情報を収集するために、各 PhyAP, MN に情 報取得・測定を指示する.各 PhyAP は管理サーバからの指示を受け,自身の IP アドレス, 配置されているユーザの VAP 情報 (ESSID,無線インタフェースの MAC アドレス,無線 インタフェースの IP アドレス, 有線インタフェースの IP アドレス), 接続している MN の情報(MAC アドレス, スループット)を取得する. MN のスループットは, VAP 再配 置後から測定し,平均をとる.得られた情報は有線インタフェースを使って管理サーバへ 送信される. 一方, 各 MN は管理サーバからの指示を受け, 自身の MAC アドレス, 自ド メインの VAP の ESSID, 接続可能な PhyAP の情報 (ESSID, MN が受信する電波強度) の取得を行う. 得られた情報は接続している VAP を通じて管理サーバへ送信される.

管理サーバは情報収集後, MN と VAP 配置可能な PhyAP との関連付けを行うために, PhyAP の ESSID, MN の MAC アドレス, MN が受信する PhyAP の電波強度, MN の スループット,VAP の ESSID をエンティティとして保持する接続関係データベースを作成 する. 本データベースは 3.3 節で述べる VAP 配置場所決定アルゴリズム, ユーザへの情報 提示に用いる.

## 3.3 VAP

管理サーバは MN のスループット低下を回避するため,接続関係データベースから PhyAP の電波強度と帯域使用状況を考慮し,どの PhyAP にどの VAP を配置すべきかを決定する. その際にチャネル競合を最小化するためになるべく VAP を集約させる. そのため本アルゴ リズムは集約先 PhyAP 決定フェーズ,集約 VAP 決定フェーズから成る.集約先 PhyAP

決定フェーズでは,全 PhyAP から VAP を集約させる PhyAP を決定する.集約 VAP 決 定フェーズでは,集約先 PhyAP 決定フェーズで決定した PhyAP に集約する VAP を決定 する.これらのフェーズは 1 台の PhyAP を選択し,そこに集約される VAP を選択してい る.よって,2 つのフェーズを繰り返し実行することで,全 VAP の配置場所が決定される.

## **3.3.1** PhyAP

集約先 PhyAP 決定フェーズは、全 PhyAP の中から VAP を集約させるべき PhyAP を 決定する. 各 PhyAP における接続可能な MN 数と電波強度を用いることで, より多くの MN がより強い電波を受信している PhyAP を集約先 PhyAP として選出する.

図 4 に集約先 PhyAP 決定フェーズのフローを示す.はじめに,接続関係データベースを 基に各 PhyAP と接続可能な MN 数 *M<sup>p</sup>* を求める.*P* は全 PhyAP の集合である.この時, MN が PhyAP の電波強度を測定可能である場合,その PhyAP と接続可能であると判断さ れる.よって,MN が接続している VAP がその PhyAP に移動しても MN の接続は途切れ ない.次に,*M* が最大である PhyAP を集約先 PhyAP 候補 *pcan* として選択する.*M* が 最大の PhyAP を選択することで 1台の PhyAP に集約される VAP 数が増加し、起動する PhyAP 数が減少する.最後に,各 *pcan* ごとに MN が測定した電波強度の合計値 *R* を算出 し,*R* が最大の PhyAP を集約先 PhyAP である *pagg* として決定する.*R* が最大の PhyAP を選択することで,電波強度が低い PhyAP に VAP が配置され,ARF によって MN のス ループットが低下することを防ぐ.

## **3.3.2 VAP**

集約 VAP 決定フェーズでは、集約先 PhyAP 決定フェーズで決定した PhyAP に集約す る VAP を,その PhyAP に接続可能な MN が利用している VAP の中から複数決定する. 各 MN が受信する PhyAP の電波強度から求まる MN の使用可能帯域幅 *B<sup>v</sup>* と MN のス ループット情報を用いることで,ARF による帯域幅減少と PhyAP への帯域の過負荷によ るスループット低下を防ぐ.

図 5 に集約 VAP 決定フェーズのフローを示す.はじめに,接続関係データベースの MN が受信する PhyAP の電波強度から,各 MN の使用可能帯域幅 *B<sup>v</sup>* を ARF を用いて算出す る.*V* は全 VAP の集合である.本提案では,1 台の VAP に複数の MN が接続し,MN の 使用可能帯域幅が MN 間で異なる場合には最小値を *B<sup>v</sup>* とする.つまり,*B<sup>v</sup>* は VAP ごと に一意に求まる. 次に, B<sub>v</sub> が最大である MN が接続していて, かつ, 接続している MN の スループットの合計 *T<sup>v</sup>* が最大である VAP を *vcan* として選択する.*vcan* は *pagg* に優先的 に集約される VAP である.これにより,ARF による帯域幅減少を防ぐ.次に,*pagg* に流

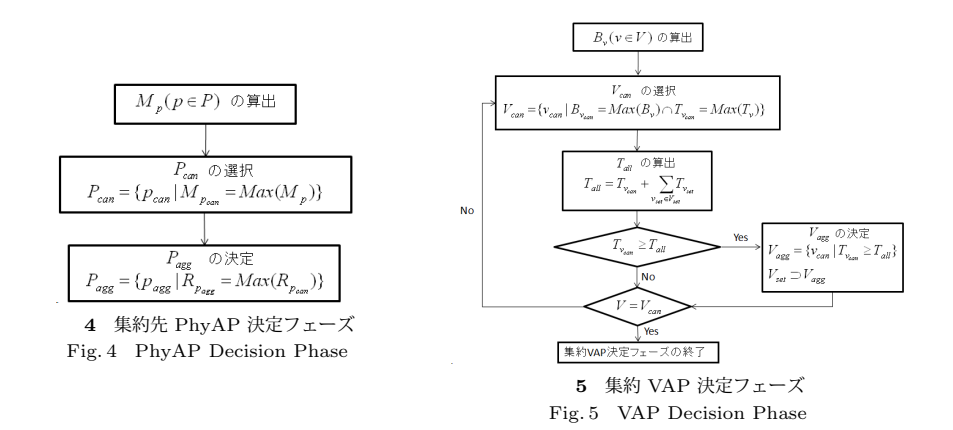

れるトラヒック量 *Tall* を算出する.*Tall* とは,既に決定した集約 VAP である *vset* と *vcan* を利用する MN のスループットの和である.そして,*Tall* が *T<sup>v</sup>can* を下回る場合は,*vcan* を  $V_{a \alpha q}$  として決定する. これにより, MN の使用可能帯域幅以上のトラヒックを PhyAP に集中させないようにできるため,PhyAP への帯域の過負荷による MN のスループット低 下を防げる.*Tall* が *T<sup>v</sup>can* を上回る場合には,新たに *vcan* を選出する.以上を全 VAP が *vcan* として選択されるまで繰り返す.

集約 VAP 決定フェーズ終了後,配置場所が未決定の VAP があれば集約先 PhyAP 決定 フェーズに戻る.

#### **3.4 VAP**

管理サーバは,3.2 節で述べた方法によって収集した情報,3.3 節で述べたアルゴリズム によって決定した VAP 配置場所をユーザに提示する.ユーザはそれらの情報を基に最終的 に AP 配置場所を決定する.この際,ユーザは必ずしも提示された VAP 配置場所を選択 する必要はない.そしてユーザが選択した VAP 配置場所がユーザの接続している VAP に よって管理サーバへ伝えられる.管理サーバはその情報を受け取ると,ユーザの VAP の有 線 IP アドレス, 配置先 PhyAP の IP アドレスを用いてユーザの VAP を配置する.

## **4.** 実装と評価

 $4.1$ 

実装を行った環境を図 6 に示す.本提案は大学等の高密度に AP が設置されている環境

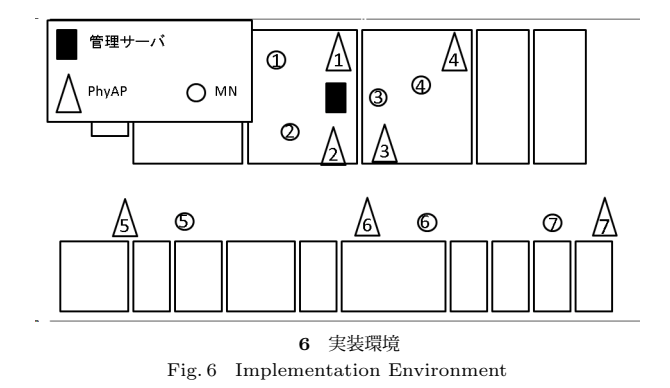

を想定しているため,実際に無線ネットワークを扱う大学の 1 フロア内で行った.PhyAP を設置した部屋は約 7.5m 四方の大きさ,廊下は約 20m の長さである.また, 近隣の部屋 にも実験とは無関係な実際のネットワークがあり,20 から 30 の無線ネットワークが稼働し ている.

以下に実装に使用した構成を示す.

:各種情報を保持し,VAP 配置場所決定アルゴリズム,VAP 配置を実行するた めの管理アプリケーションが動作している.

**PhyAP**: VAP の構築には Xen を用いた.無線インタフェースを複数,有線インタフェー スを1つ持ち、複数の無線インタフェースで PhyAP アーキテクチャを仮想的に実現する. また. 3.2 節で述べた情報を収集するための情報収集アプリケーションが動作している. 各 MN のスループットは、Jpcap を用いてパケットキャプチャプログラムを作成し、MN の MAC アドレスで判別してパケットサイズの和を毎秒求めることで算出した.

**MN**: 3.2 節で述べた接続関係データベース情報,VAP 配置場所決定アルゴリズムで決定 した推奨される VAP 配置場所の提示のための情報提示アプリケーションが動作している. 実装した情報提示アプリケーションの実行例を図 7 に示す. PhyAP と MN のアイコンが あり,PhyAP のアイコンはマウスオーバするとその PhyAP の ESSID と配置されている VAP の ESSID が表示される. 赤い PhyAP が VAP 配置場所決定アルゴリズムで決定し た PhyAP,赤い MN が本アプリケーションを起動中の MN である.ユーザは PhyAP の アイコンをダブルクリックすると,その PhyAP に VAP を配置できる.アイコン間の赤線 は結ばれた PhyAP 内に配置されている VAP に接続していることを示し,黒線は結ばれた

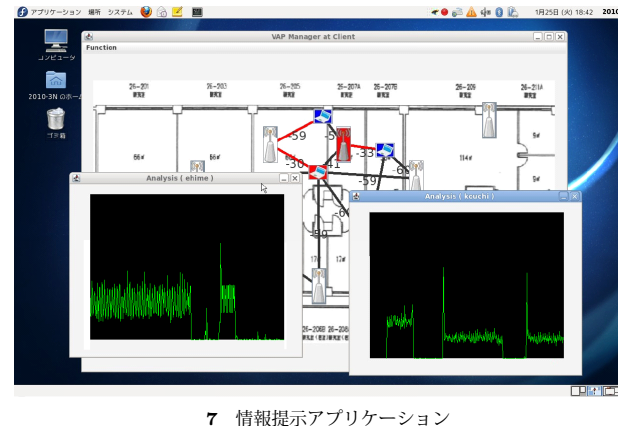

Fig. 7 Information Display Application

PhyAP に VAP を配置可能であることを示す. 線上の数値は結ばれた PhyAP の受信電波 強度を示す. また別ウィンドウで各 PhyAP の使用帯域幅の時間変化を表示する. VAP を 配置可能な PhyAP の ESSID と受信電波強度は iwlist コマンドを実行して取得した.

## **4.2** 評 価

実装した機器を用いて、ユーザによる VAP 配置が可能になり, VAP 配置後も MN のス ループットを維持できることを確認した. 評価項目は、無作為に VAP 配置場所を決めて VAP を配置した場合と VAP 配置場所決定アルゴリズムに従って VAP を配置した場合の 各 MN のスループットである. 前者の手法をランダム VAP 配置アルゴリズムと呼ぶ.

1台の管理サーバ,7台の PhyAP, VAP, MN で評価環境を構築した. ここで,無線 LAN の規格は IEEE802.11g を使用しているため,最大通信速度は理論的には 54Mbps である. しかし、実装環境では飽和スループットが 13Mbps 程度だったため、PhyAP が実現できる 最大帯域幅は 13Mbps とした. ARF は Cisco で用いられている規格を利用した<sup>7)</sup>. また, トラヒックは Iperf<sup>8)</sup> を VAP においてサーバーモード, MN においてクライアントモード で起動し,生成した.MN のスループットは Iperf を 100 秒単位で 20 回起動し,その平均 をとった.

図 8 にランダム VAP 配置アルゴリズムを用いた VAP 配置と提案手法を用いた VAP 配 置を示す.最初,各 MN は対応する番号の PhyAP の管理用 VAP に接続している.ランダ ム VAP 配置アルゴリズムでは最大で 3台の VAP が PhyAP に集約され、配置先 PhyAP

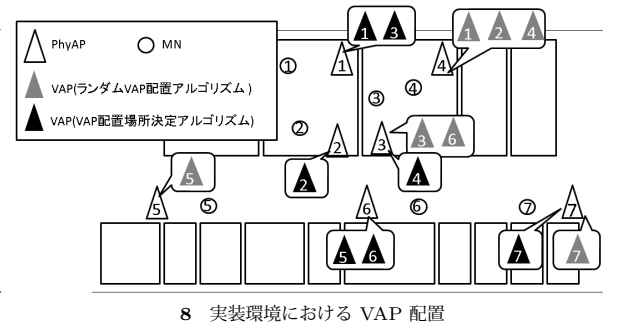

Fig. 8 VAP Placement in the Implementation Environment

の電波強度の最小値は MN1―PhyAP4 間の-87dBm である.一方,提案手法では VAP 集 約台数を2台までに制限でき,配置先 PhyAP の電波強度の最小値は. MN5–PhyAP6 間 の-82dBm である.

図 9 に両場合における各 MN のスループット測定結果を示す.ランダム VAP 配置アル ゴリズムでは, MN1, MN2, MN4, MN6 のスループットが大きく低下している. 図 8 を 見ると MN1, MN2, MN4 は, 3台とも PhyAP4 を利用しているため, PhyAP4 のトラ ヒック量が 20Mbps となり帯域負荷が発生しスループットが低下したと考えられる. MN6 は,壁を隔てて PhyAP3 を利用しているため, PhyAP の RSSI が-72dBm に低下し ARF によってスループットが低下したと考えられる.一方,提案手法ではどの MN のスループッ トも VAP 配置前と同等程度を維持できている.1 台の PhyAP を利用する MN 数は最大 で 2 台,最も帯域負荷がかかっている PhyAP1 のトラヒック量は 15Mbps であった.よっ て PhyAP における帯域の過負荷を防いでいることが確認できる.また,PhyAP の電波強 度は最低でも MN5―PhyAP6 間の-82dBm であった.よって ARF による MN の帯域幅減 少を抑制していることが確認できる. 以上より, VAP 配置場所決定アルゴリズムに従って VAP 配置を行えば,ARF による MN の帯域幅減少,PhyAP の帯域過負荷による MN の スループット低下を回避できると考えられる.

**5.** 

本稿では,ユーザによる VAP 配置のための支援システム VASS(VAP Allocation Supporting System for users) を提案した. VASS では、管理サーバがユーザに対し各 PhyAP

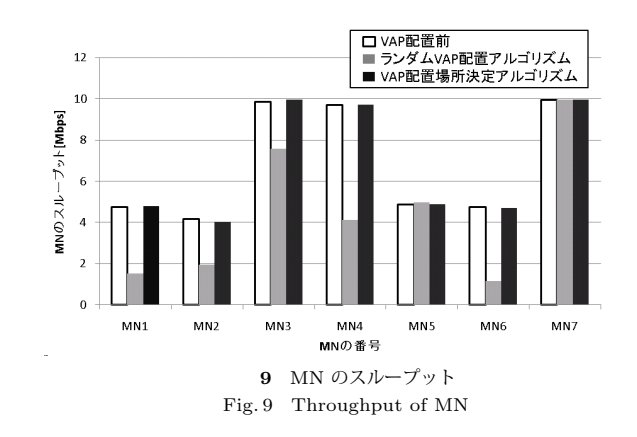

情報の提示,PhyAP の電波強度と帯域使用状況を考慮した VAP 配置場所の推奨,VAP 配 置の代理実行を行う.これによりユーザは各 PhyAP 情報を同時に収集可能になり,推奨さ れた PhyAP に VAP を配置すれば MN のスループット低下を回避できる.

本提案を実装し、実装したシステムを使用してユーザが VAP 配置できることを確認し た.また,無作為に VAP を配置した場合と推奨された PhyAP に VAP を配置した場合の MN のスループットを評価した. 評価結果より、ユーザが VAP 配置場所決定アルゴリズム で求まった VAP 配置場所に VAP を配置すれば,電波強度が低い PhyAP や帯域負荷が高 い PhyAP に VAP が配置されることを防ぎ,実装環境では MN のスループットを VAP 配 置前と同等程度に維持しながら PhyAP 数を 2 台削減できることを確認した.

- 2) 濱口 毅,小俣拓也,永井隆博,重野 寛:アクセスポイントの最適配置における仮想 化技術を用いた実現手法の検討,マルチメディア通信と分散処理ワークショップ 2009, pp.221–226 (2009).
- 3) Hamaguchi, T., Komata, T., Nagai, T. and Shigeno, H.: A Framework of Better Deployment for WLAN Access Point Using Virtualization Technique, *WAINA, 2010 IEEE 24th International Conference on*, pp.968 –973 (2010).
- 4) 永井隆博,濱口 毅,重野 寛:無線 LAN アクセスポイントの仮想化とその経路構

<sup>1)</sup> Ergin, M.A., Ramachandran, K. and Gruteser, M.: Understanding the effect of access point density on wireless LAN performance, *MobiCom '07, 13th international conference on*, ACM, pp.350–353 (2007).

築の実現, マルチメディア通信と分散処理ワークショップ 2010, pp.113-118 (2010).

- 5) Acharya, P., Sharma, A., Belding, E., Almeroth, K. and Papagiannaki, K.: Rate Adaptation in Congested Wireless Networks through Real-Time Measurements, *Mobile Computing, IEEE Transactions on*, Vol.9, No.11, pp.1535 –1550 (2010).
- 6) Ghazisaeedi, E. and Zokaei, S.: A method for access point selection in 802.11 networks, *NDT '09. First International Conference on*, pp.447 –451 (2009).
- 7) 無線サイト調査に関するFAQテクニカルサポート Cisco Systems:http://www.ciscocatalyst.info/JP/support/public/mt/tac/100/1005064/wireless-site-survey-faq.shtml  $(2011).$
- 8) Iperf: http://iperf.sourceforge.net/ (2011).